# $\overline{\phantom{0}}$  $\bm{L}$ Ľ 나항에 나오는 것만 공부한다. IT 수험서  $2024$   $\begin{array}{ccc} \textbf{201} & \textbf{52} \\ \textbf{61} & \textbf{8} \\ \textbf{7} & \textbf{12} \\ \textbf{13} & \textbf{14} \\ \textbf{16} & \textbf{17} \\ \textbf{18} & \textbf{18} \\ \textbf{19} & \textbf{19} \\ \textbf{19} & \textbf{19} \\ \textbf{19} & \textbf{19} \\ \textbf{19} & \textbf{19} \\ \textbf{19} & \textbf{19} \\ \textbf{19} & \textbf{19} \\ \textbf{19} & \textbf{19}$ 워드프로세서 분야 WORK 스트셀러 1위 2012/00/10 Miles Report 동영상 강의 : 합격에 필요한 모든 내용이 동영상 강의로! 길벗알앤디 지음 자동 채점 프로그램 제공 sinagong.co.kr (강윤석, 김용갑, 김우경, 김종일) 편집 연습용 파일 및 정답 파일 제공

워드프로세서 분야 베스트 1위 기준 : 2023년 5월(YES24)

#### 지은이 길벗알앤디

#### 강윤석, 김용갑, 김우경, 김종일

IT 서적을 기획하고 집필하는 출판 기획 전문 집단으로, 2003년부터 길벗출판사의 IT 수험서인 <시험에 나오는 것만 공부한다!> 시리즈를 기획부터 집필 및 편집까지 총괄하고 있다.

30여 년간 자격증 취득에 관한 교육, 연구, 집필에 몰두해 온 강유석 실장을 중심으로 IT 자격증 시험의 분야별 전문가들이 모여 국내 IT 수험서의 수준을 한 단계 높이기 위한 다양한 연구와 집필 활동에 전념하고 있다.

## $Q = \frac{Q}{Q}$  - 시나공 시리즈  $Q$

The Practical Examination for Word Processor

초판 발행·2023년 10월 16일

발행인·이종원 발행처·(주)도서출판 길벗 출판사 등록일·1990년 12월 24일 주소·서울시 마포구 월드컵로 10길 56(서교동) 주문 전화·02)332-0931 팩스·02)323-0586 홈페이지·www.gilbut.co.kr 이메일·gilbut@gilbut.co.kr

기획 및 책임 편집·강윤석(kys@gilbut.co.kr), 김미정(kongkong@gilbut.co.kr), 임은정, 정혜린(sunriin@gilbut.co.kr) 디자인·강은경, 윤석남 제작·이준호, 손일순, 이진혁, 김우식 마케팅·김학흥, 박민주 영업관리·김명자 독자지원·윤정아, 전희수

편집진행 및 교정·길벗알앤디(강윤석ㆍ김용갑ㆍ김우경ㆍ김종일) 일러스트·윤석남 전산편집·예다움 CTP 출력 및 인쇄·금강인쇄 제본·금강제본

ⓒ 길벗알앤디, 2023

·이 책은 저작권법에 따라 보호받는 저작물이므로 무단전재와 무단복제를 금합니다. 이 책의 전부 또는 일부를 이용하려면 반드시 사전에 저작권자와 (주)도서출판 길벗의 서면 동의를 받아야 합니다.

·잘못된 책은 구입한 서점에서 바꿔 드립니다.

ISBN 979-11-407-0657-0 13000 (길벗 도서번호 030898)

가격 19,000원

#### 독자의 1초까지 아껴주는 길벗출판사

(주)도서출판 길벗 | IT교육서, IT단행본, 경제경영서, 어학&실용서, 인문교양서, 자녀교육서 www.gilbut.co.kr 길벗스쿨 | 국어학습, 수학학습, 어린이교양, 주니어 어학학습, 학습단행본 www.gilbutschool.co.kr

인스타그램•@study\_with\_sinagong

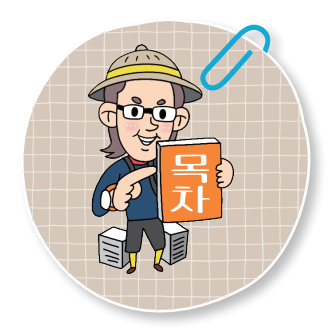

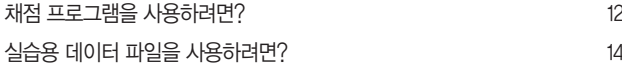

## $00$  준비운동

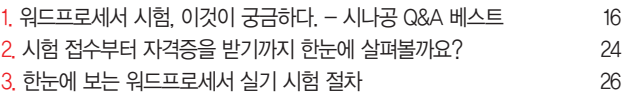

4. 워드프로세서 실기 시험, 이렇게 준비하세요! - 전문가의 조언 28

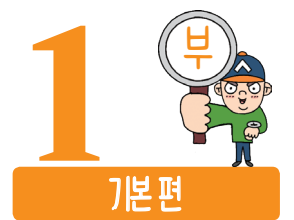

# <mark>01</mark>) 자가진단 및 대책

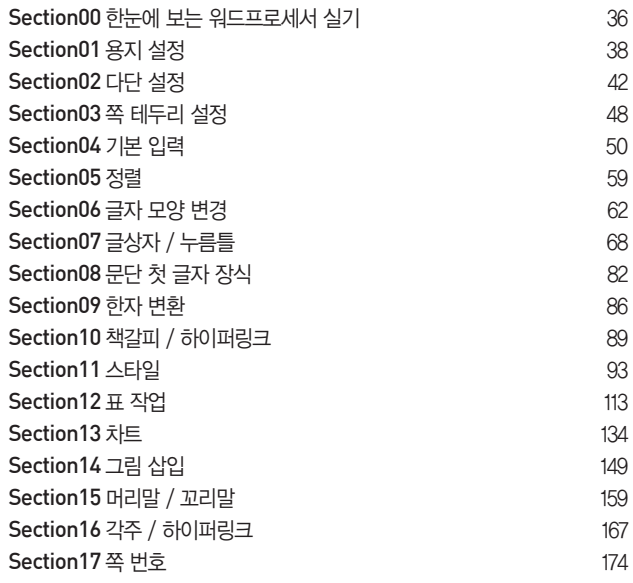

# <mark>02</mark> 실제 시험장을 옮겨 놓았다!

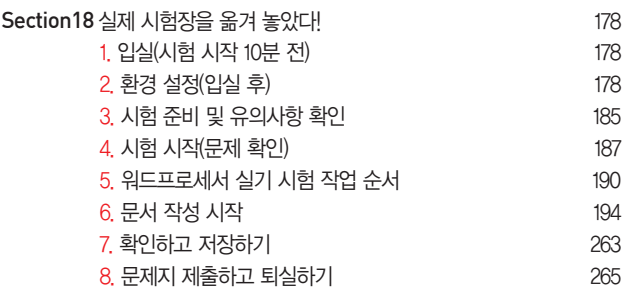

### 동영상 강의

교재에 수록된 모든 내용이 동영상 강의로 제공됩니다.

 $*$ 동영상 강의는 [시나공 홈페이지]  $\rightarrow$  [동영상 강좌]  $\rightarrow$  [토 막강의]에서 무료로 시청하면 됩니다.

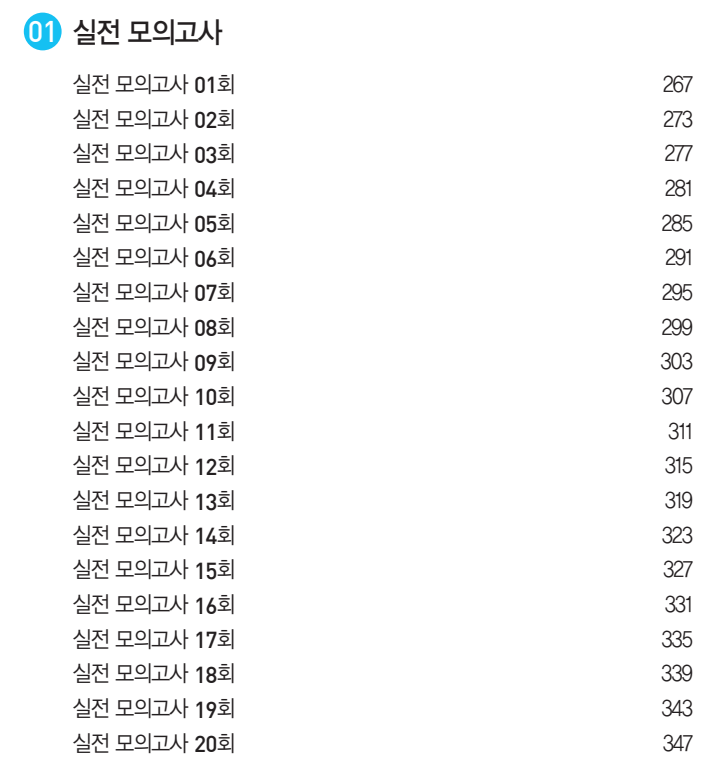

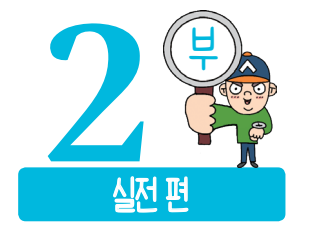

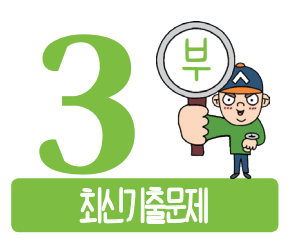

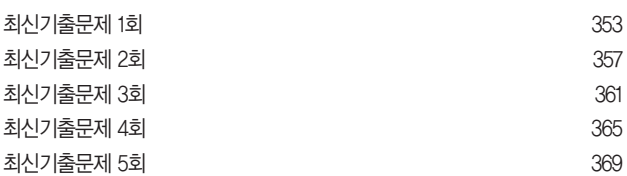

## 이 책은 IT 자격증 전문가와 수험생이 함께 만든 책입니다.

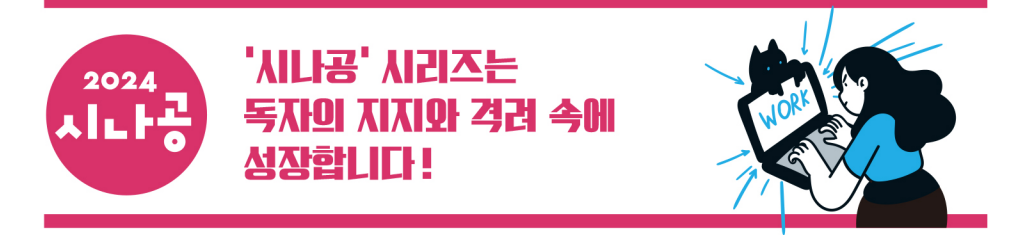

시나공의 최대 장점은 이름 그대로 '시험에 나오는 것만 공부한다'입니다. 최소의 시간을 투자해 최대의 효과를 볼 수 있었어 요. 대학생이 됐는데도 워드 자격증도 없이 학점 공부, 영어 공부로 바쁜 저에게 한 줄기 빛이 되어준 '시나공 워드프로세서' 책 입니다. | 알라딘 행복가득 |

알기 쉬운 설명, 정말 쉽게 설명을 잘 해놓은 것 같네요. 서점에서 책을 뒤져봤지만 이 책보다 괜찮은 워드 실기 책은 못 봤습 니다. 만족하실 겁니다. | 인터파크 김국영 |

자세한 설명이 너무 좋아요. 길벗의 또 다른 사용자는 꼭 과외 선생님이 엮에 있는 것 같다면서 칭찬을 아끼지 않았습니다. 모 두 모두 한방에 붙으세요. ^^; | 인터파크 정은주 |

시험장과 똑같은 환경에서 연습할 수 있도록 구성해 놓았습니다. 안되는 것은 왜 안되었는지 이유가 잘 나와 있습니다. '2장 실 제 시험장을 옮겨 놓았다' 부분에서는 입실부터 퇴실까지 문제의 상황을 똑같이 주어서 너무 좋고, 이 책에서 분석한 대로 착 실하게 따라하다 보면 무난히 합격할 수 있을 것 같습니다. YES24 jaminaj\*\*\*

출제 경향을 잘 파악할 수 있어서 시험 보는데 많은 도움이 되었습니다. 앞으로도 좋은 책 많이 만들어 주세요. 독학하는 사람 들의 든든한 버팀목이 되어 주세요. | 독자엽서 변정아 |

'시나공' 정말 이름만 들어도 믿음직한 책! 설명이 정말 쉽게 잘 되어 있어서 누구라도 이해할 수 있는 책입니다. 이 책대로 그냥 차근 차근 따라하기만 하면, 3일 안에 누구나 워드 실기 시험에 합격할 수 있다고 확신합니다. | 알라딘 00 \*\*\* |

이 책에 나온 대로만 따라하면 합격은 금방입니다. 설명이 상세하게 잘 되어 있어서 궁금한 것도 없었어요. 모의고사를 통해 연습을 많이 해볼 수 있어 좋습니다. | 교보문고 am\*\*\* |

자격증계의 지존! 제가 추천하지 않아도 다른 서평이나 리플을 보면 아시겠죠. 구태여 저까지 추천할 필요가 없는 강추할 만한 교재입니다. | 인터파크 마지현 |

sinagong.co.kr

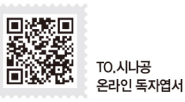

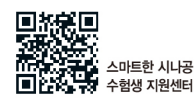

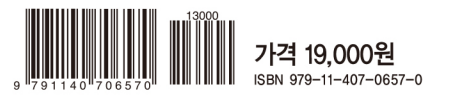